# TEX を使おう

#### 岩山 隆寛 *∗*

#### 2015 年 4 月 17 日

### 1 はじめに

レポートなどの文章を書いて提出するとき, 多くの人は Microsoft Word (以下: ワード と呼ぶことにする) という製品を使っていることと思います. ワードも使い方を極めると, 便利な製品かもしれませんが, 数式がたくさん入ったような文章を打つ時にはまだまだ不 便を感じるのではないでしょうか.

ワードでは, 数式は数式エディタで選んでくるのですが, 数式に誤りがあった時に数式 を改めて改訂するには数式エディタに戻る, といった動作をする必要があります. もし, 文 章を打つかのごとく数式を書いたり編集できれば便利でしょう. また, 数式は画像として ワードの文章中に張り込まれるので, 数式が多くなってくると, 文書ファイルの容量が大 きくなり, 文章をスクロールしたりといった動作が遅くなることがあります. さらにワー ドで書いた数式は, (主観的ですが)教科書に出ているような数式ほど美しくはありませ ん. 教科書に出ているような美しい文章を自分で作成できないものでしょうか.

ここでは、商業用印刷にも耐える美しい組版が行える組版ソフトウェア TFX (テフもし くはテックと読む)を紹介します.

### 2 TFX の歴史

TFX はスタンフォード大学の Donald E. Knuth 先生 (1938年~)が作ったソフトウ エアです. Knuth 先生は, 数学者であるとともにコンピューター科学者で, チューリン グ賞や京都賞といった賞を受賞されている有名な方です. Knuth 先生は, *The Art of*

*<sup>∗</sup>* 神戸大学 大学院理学研究科 惑星学専攻. e-mail: iwayama@kobe-u.ac.jp

Computer Programming という著書を発行するとき (1976年)に、活版印刷ではなくコ ンピューターで組版された著書があまりにも活版印刷に比べて見劣りすることから, 自分 で活版印刷にも劣らない美しい組版ができるコンピューターソフトウェアを開発したの が, TFX です. Knuth 先生は 1990 年に TFX の開発を終了し, これを ver.3.1 としてい ます. その後は著しい不具合があれば修正して, ver. 3.14, ver. 3.141, ver. 3.1415, *. . .* とバージョン番号を更新し, Knuth 先生の死と同時に ver. *π* として以降の修正は決して 行ってはいけない, としています. 現在のバージョンは 3.14159265 で 2014 年 1 月に行わ れています.

### 3 TEX の特徴

- *•* インターネットなどで配布されており, 無料で利用できます. 再配布も自由に行え るフリーソフトウェアです.
- *•* Windows, Macintoch, UNIX など様々なコンピューターで使えます.
- TFX の文章はテキストファイルなので、テキストエディタ (Emacs など) や (Windows 付属の)メモ帳などで読み書きでき, 他の人が再利用できます.
- *•* 数式をテキスト形式で表す事実上の標準になっています.
- 多くの学会や出版社が, 論文や著書の原稿として TFX による原稿を受け付けてい ます.
- *•* (ある程度) 自動的にレイアウトを決めてくれる.
- *•* 段落・章・節・数式番号や参照の管理をしてくれる.

### 4 TEX の種類

Knuth 先生が作った TFX は非常に基本的な機能しか持っていませんので、使いやすい ように様々な拡張機能 (マクロと呼ばれる) を付けて利用されています. よく利用されて いるものは,

- LAT<sub>F</sub>X(ラテック): DEC の Leslie Lamport によって機能強化された T<sub>F</sub>X
- **•** LAT<sub>E</sub>X 2<sub>ε</sub>(ラテック・ツー・イー): 1993年にできた LAT<sub>E</sub>X の新版
- pL<sup>AT</sup>EX(ピーラテック): アスキー (株) が LATEX を日本語化したもの. 頭文字に p が付くのはアスキーが日本語化したもの.
- **•** pLAT<sub>E</sub>X 2<sub>ε</sub>(ピーラテック・ツー・イー):アスキー (株) が LAT<sub>E</sub>X 2<sub>ε</sub> を日本語化し

たもの. 本実習で使用する TFX はこれです.

等があります. マクロを付けたものは正しくは TpX ではありませんが, 全てひっくるめて ここでは TEX と呼ぶことにします.

## 5 TEX の基本

#### 5.1 TEX の処理の流れ

拡張子が tex のファイルを TFX コンパイルします. 例えばファイル名を iwayama.tex とします **✓** . **✏**

> platex iwayama.tex

そうすると, 同名で拡張子が dvi というファイル(iwayama.dvi)ができます.その dvi ファイルを xdvi というソフトを使って画面に表示したり, 印刷したりします. 処理の流れは次の図 1 のようになります.

**✒ ✑**

**✓**

> xdvi iwayama.dvi

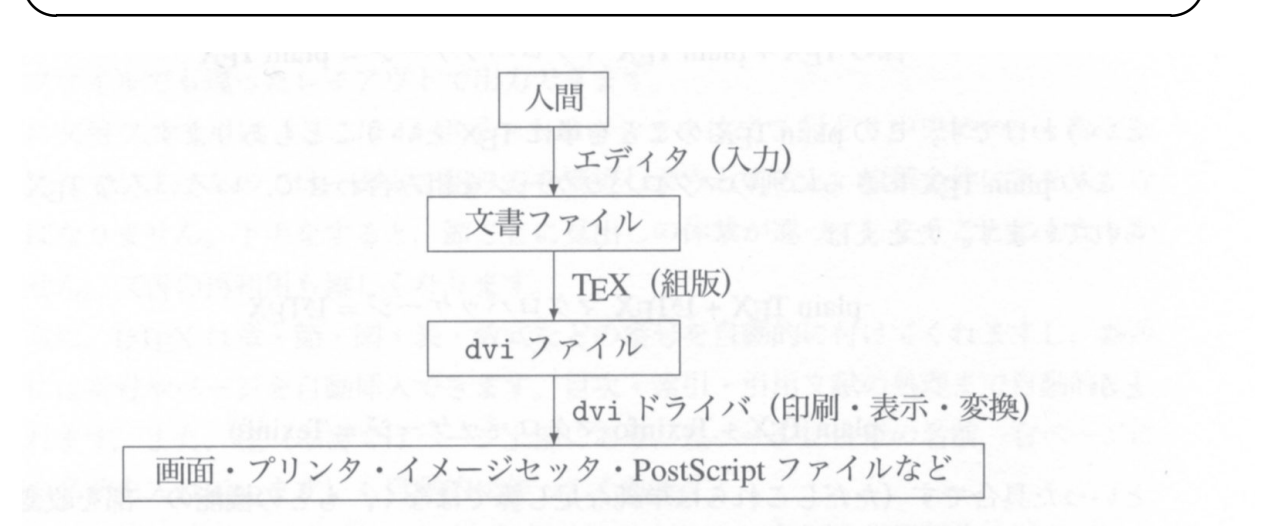

図 1 TFX の処理のイメージ

また, dvi ファイルを pdf に変換するには,

> dvipdfmx iwayama.dvi

**✓**

**✒ ✑**

と打つと, iwayama.pdf が出来上がります. これは Acrobat 等を使って画面に表示, 印刷 できます.

# 5.2 TEX ファイルの中身

TEX のファイルは基本的に以下の様な構造になっています.

\documentclass[a4,11pt,dvipdfmx]{jsarticle}

\usepackage{amsmath,amssymb,eucal}% 数学用の font を使うためのおまじない \usepackage{graphicx}% 図を挿入するためのおまじない

**✓ ✏**

\begin{document} % この行より上をプリアンブルといい, 文書の制御を行うコマ % ンドが書かれている. この行より下に具体的な文書を % 書いていく. \title{地球惑星科学基礎 III 中間テスト}% タイトル \author{岩山 隆寛}% 著者 \date{\today}% 日付 \maketitle

%%%%%%%%%%%%%%%%%%%%%%%%%%%%%%%%%%%%%%%%%%%%%%%%% \section{問題}% 節のタイトル

質量 \$m\$ の質点が,重さの無視できる長さ \$l\$ の伸びない紐によって吊る されているとする(図\ref{fig1}参照).質点を平衡の位置から,角度 \$\theta\$ だ け変位させたときに,質点の運動は以下の運動方程式によって記述される: \begin{eqnarray}% 別立数式の挿入 ml\frac{{\rm d}^2 \theta}{{\rm d} t^2}=-mg \sin \theta \label{eq:ode1} \end{eqnarray} ここで, \$g\$ は重力加速度である. この方程式に関する以下の設問に答えなさい. \begin{figure}[htbp]% 図の挿入 \centering \includegraphics[clip,scale=0.4]{pendulem.eps} \caption{質量 \$m\$ の質点が,重さの無視できる長さ \$l\$ の伸びない紐の端に 吊 るされた振り子.}\label{fig1} \end{figure}

```
\begin{enumerate}% 番号付の箇条書き
\item \eqref{eq:ode1} は線形の微分方程式か,それとも非線形の微分方程
式か,を調べなさい.
\footnote{ヒント:線形の微分方程式であれば,もし \eqref{eq:ode1} を満足
する
解が2つ, それらを $\theta_1$, $\theta_2$ とする, が見つかったとき, $c_1$,
$c_2$ を任意定数として,$c_1 \theta_1+c_2 \theta_2$ も \eqref{eq:ode1} の
解
になる.}
\item \eqref{eq:ode1} において $\theta$ が小さい場合 ($\theta \ll 1$),
即ち,微小振動の微分方程式は
\begin{eqnarray}
m l^2\frac{{\rm d}^2 \theta}{\rm d} t^2}=-mgl \theta\label{eq:ode2}
\end{eqnarray}
となることを示しなさい.
\item \eqref{eq:ode2} は線形の微分方程式か,それとも非線形の微分方程式か,
を調べなさい.
\item \eqref{eq:ode2} の一般解を求めなさい.
\item 初期条件 $t=0$ において,
$\theta=\theta_0$, $\frac{{\rm d} \theta}{{\rm d}t}=0$ を 満 足 す
る \eqref{eq:ode2}
の解を求めなさい.
\end{enumerate}
\section{模範解答}
\end{document}%TeX 文章の終わり
```
**✓ ✏**

**✒ ✑**

#### 6 課題

- 1. 情報基盤センターの計算機にインストールされている TFX はどのようなものがあ るのか調べてみよう.
- 2. 情報基盤センターの計算機にインストールされている TFX のバージョンを調べて みよう **✓** . **✏**

**✒ ✑**

> platex -v

**✓**

- 3. サンプルをコンパイルし, 画面に表示してみよう.
- 4. T EX で次の文章を作ってみよう. (提出期限:この授業中.)

Newton の運動方程式は, 1 次元の場合次の形で書かれる. *dp*  $\frac{dp}{dt} = F$  (1) ここで, *p* は質点の運動量, *F* は質点に働いている力である. **✒ ✑**

5. 【宿題】:あなたが美しいと思う方程式を書き, その方程式について説明しなさい. タイトルは第 1 回課題, 氏名 (学籍番号), 日付, を入れ, 以下のように, 第 1 節を前 問, 第 2 節を「私が美しいと思う方程式」としなさい.

## 1 課題4

Newton の運動方程式は, 1 次元の場合次の形で書かれる.

$$
\frac{dp}{dt} = F.\t\t(1)
$$

ここで, *p* は質点の運動量, *F* は質点に働いている力である.

## 2 私が美しいと思う方程式

私が美しいと思う方程式は, 流体の運動を支配する次の Navier–Stokes 方程式 です:

**✒ ✑**

**✓ ✏**

$$
\frac{\partial \mathbf{v}}{\partial t} + \mathbf{v} \cdot \nabla \mathbf{v} = -\frac{1}{\rho} \nabla p + \nu \nabla^2 \mathbf{v}.
$$
 (2)

ここで, *v* は速度ベクトル, *ρ* は密度, *p* は圧力, *ν* 動粘性係数です.

## 7 参考文献

奥村晴彦. 『改訂第 3 版 LATEX 2*ε* 美文書作成入門』, (技術評論社, 2004 年), 403pp.